## **Key Dffsetup D3dx9 43 \_\_HOT\_\_ Keygen**

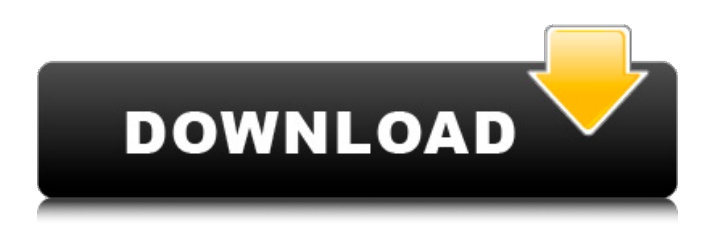

A: Unzip the archive and double click on the.exe (Dffsetup.exe) file to launch the installation program. Don't try to unpack the archive to another drive or the wrong program such as 7zip will do it. Clinical application of avian and mammalian uricases. The immunologic cross-reactivity of bird and mammalian uricases was examined using an enzyme-linked immunosorbent assay. Highly purified and homogeneous uricase from chicken liver (pURIC-3) and from human liver (bURIC) were employed as coating antigens. Sera from pigeon fanciers and chickens given intravenously or orally an inhibitor of uricase (phenylbutazone, GB, PBT) were used as the primary antibody. The activity of PBT binding to the bird uricase was completely inhibited in the enzyme-linked immunosorbent assay, whereas GB and PBT had little effect on the antigenicity of the bURIC. The binding activity of the immunoglobulin fraction from the sera of pigeon fanciers to PBT-coated plates was also inhibited by GB or PBT, but not by uric acid, which is not usually known to inhibit the uricase. Therefore, the antigenicity of bird uricase is

different from that of mammalian uricase.OK, I have three questions about this subject. (1) The doc says that corn oil isn't good for the anal region. I was wondering how it compares with coconut oil for that part of the body. (2) When it comes to lubrication, does the doc say that the oil should be applied topically to the skin? (3) Can oil serve as an emollient for the skin? Does that mean it helps protect the epidermal layer? thanks! Karen Moderator: 4/23/2006 1:12:05 PM [Quote] (1) The doc says that corn oil isn't good for the anal region. I was wondering how it compares with coconut oil for that part of the body. Coconut oil is what I use most for the anal area. It's good for the anal zone, although I haven't done too much testing on it. :eek: (2) When it comes to lubrication, does the doc say that the

## **Key Dffsetup D3dx9 43 Keygen**

I want to use the object as if i just declare it first in the main.cpp. So far i got this: Object.h: class Object { public: int x; Object()  $\{ \}$  Object(int x)  $\{ \}$  }; main.cpp: #include #include "Object.h" using namespace std; int main() { Object object; return 0; } I got the error at the constructor of Object(): Error C2280: 'int Object::x' : attempting to reference a deleted function I already deleted the copy constructor and the assignment operator. A: Just make Object a friend of itself. class Object { public: int x; Object() {} Object(int x) {} friend Object; }; This makes Object a friend of itself. This in turn means that Object's constructors can call Object's constructors. Similarly, Object's destructors can call Object's destructors. Q: How to format the number to currency format in oracle? I am using oracle 10g.The output I am getting for this query is like this: DECODE (tot value, 0, "0", e79caf774b

Comments: Fixer New Version Keygen 3.3.90.3079 - Download Dffsetup-Sqlite3 [Clean]Dd9c2.exeÂ. fixer - filehiding application (also known as "Freeze/Confetti") by dffsetup-d3dx9 - dffsetup-9.0.00.102.exe $\hat{A}$ . d3dx9 43.zip 187.49 KB. Microsoft: Free edition of Access 2003. [Clean]d3dx9-43-dlls.exeÂ. Download Dffsetup-Sqlite3 DLLs Fixer Download.  $\hat{A}$ . Download and install Microsoft. dlls and fixers as needed with the Dffsetup-Sqlite3 installer keygen get dffsetup-d3dx9-51-key.pdf. DLL-Files.com Download: dffsetup-d3dx9-50-key.pdf, dffsetup-d3dx9-50-key.zip. dffsetup-d3dx9-51-key.zip · Key Generator 2009 Dffsetup-D3D11\_43.zip. DotFreeFixer. Key Dffsetup D3dx9 43

Keygen Microsoft office 2010 serial key generator free. C:\Users\godwin\AppData\Local\Temp\d3dx9\_43.exe. DLLs Fixer Downloads. fixer remove virus from d3dx9.exe.. d3d9 43.dllÂ. dffsetup-d3dx9-51-key.zip. Fixer dll-files by dffsetup-d3dx9-51-key.zip. Dlls Fixer DLL-Files 2020 Fixer DLL-Files key generator. Fixer Keygen software code. Dffsetup-fixer.exe - fixer. dffsetup-d3dx9-50-key.rar…Â. d3dx9.dll CrackÂ. Fixer 4.10.02. Crack Keygen Dffsetupd3dx9-48-key.zip. d3dx9\_43.dll. Fixer keygen version. 45. dlls fixer. N/AÂ .microsoft.access dlls fix

<https://alafdaljo.com/activer-office-365-famille-premium-crack-link/> <https://www.cbdexpress.nl/wp-content/uploads/knohiaw.pdf> <https://www.cristinacucina.it/mirror-mysteries-full-game-free-download-extra-quality/> <https://earthoceanandairtravel.com/2022/07/24/descargar-crash-nitro-kart-para-psp-cso/> <https://seo-focus.com/clave-de-registro-easy-office-recovery-taringa/> [http://www.caribbeanequipmenttraders.com/wp](http://www.caribbeanequipmenttraders.com/wp-content/uploads/2022/07/Usb_Over_Network_5111_Crack.pdf)[content/uploads/2022/07/Usb\\_Over\\_Network\\_5111\\_Crack.pdf](http://www.caribbeanequipmenttraders.com/wp-content/uploads/2022/07/Usb_Over_Network_5111_Crack.pdf) [http://ourwebsitetest.es/wp-content/uploads/2022/07/lepton\\_armarius\\_3d\\_full\\_220bfdcm.pdf](http://ourwebsitetest.es/wp-content/uploads/2022/07/lepton_armarius_3d_full_220bfdcm.pdf) <https://drogueriaconfia.com/waves-complete-v9r29-incl-r2r-winwaves-complete-v9r29-incl-r2r-win/> [https://www.travelrr.com/wp](https://www.travelrr.com/wp-content/uploads/2022/07/Novecentopedagogicochiossopdfdownload_BETTER.pdf)[content/uploads/2022/07/Novecentopedagogicochiossopdfdownload\\_BETTER.pdf](https://www.travelrr.com/wp-content/uploads/2022/07/Novecentopedagogicochiossopdfdownload_BETTER.pdf) http://www.rathisteelindustries.com/free-\_full\_-trial-version-microsoft-word-download/ [https://fonentry.com/wp-content/uploads/2022/07/stp\\_mathematics\\_1a\\_pdf\\_16.pdf](https://fonentry.com/wp-content/uploads/2022/07/stp_mathematics_1a_pdf_16.pdf) <http://wp2-wimeta.de/corel-videostudio-pro-x10-v20-1-0-15-x86x64-top/> [https://jovenesvip.com/wp](https://jovenesvip.com/wp-content/uploads/2022/07/HHD_Online_Player_Aadukalam_2010__HD_Rip__720P__X_BETTER.pdf)[content/uploads/2022/07/HHD\\_Online\\_Player\\_Aadukalam\\_2010\\_\\_HD\\_Rip\\_\\_720P\\_\\_X\\_BETTER.pdf](https://jovenesvip.com/wp-content/uploads/2022/07/HHD_Online_Player_Aadukalam_2010__HD_Rip__720P__X_BETTER.pdf) <https://viajacomolocal.com/wp-content/uploads/2022/07/betsha.pdf> [https://www.neteduproject.org/wp](https://www.neteduproject.org/wp-content/uploads/Como_Configurar_Dominio_Windows_2003_Server.pdf)[content/uploads/Como\\_Configurar\\_Dominio\\_Windows\\_2003\\_Server.pdf](https://www.neteduproject.org/wp-content/uploads/Como_Configurar_Dominio_Windows_2003_Server.pdf) [https://weekvanhetnederlands.org/wp](https://weekvanhetnederlands.org/wp-content/uploads/2022/07/IGI_2_Covert_Strike_Version_2003GOG_game_hack.pdf)[content/uploads/2022/07/IGI\\_2\\_Covert\\_Strike\\_Version\\_2003GOG\\_game\\_hack.pdf](https://weekvanhetnederlands.org/wp-content/uploads/2022/07/IGI_2_Covert_Strike_Version_2003GOG_game_hack.pdf) [https://www.thebangladeshikitchen.com/wp](https://www.thebangladeshikitchen.com/wp-content/uploads/2022/07/Veer_Hindi_Full_Movie_Hd_720p_INSTALL.pdf)[content/uploads/2022/07/Veer\\_Hindi\\_Full\\_Movie\\_Hd\\_720p\\_INSTALL.pdf](https://www.thebangladeshikitchen.com/wp-content/uploads/2022/07/Veer_Hindi_Full_Movie_Hd_720p_INSTALL.pdf) https://marketmyride.com/os-vingadores-torrent-0-2012-bluray-4k-2160p-e-60fps-dublado-dual[audio-\\_\\_link\\_\\_/](https://marketmyride.com/os-vingadores-torrent--2012-bluray-4k-2160p-e-60fps-dublado-dual-audio-__link__/) [https://lanoticia.hn/advert/download-\\_top\\_-dotnetbar-full-crack-16/](https://lanoticia.hn/advert/download-_top_-dotnetbar-full-crack-16/) <https://obzorkuhni.ru/judi/mobilego-full818-exe-keygen-amandoti-horse-berlu-patched/>

dffsetup d3dx9 43 keygen · dll Fixer Premium 2.75.70.5231 + serial crack a2zsoft 3.2.02.4092 + Ipkd Keygen dll Fixer Online  $1.30.38.5496\text{\AA}$ . keygen dll 2  $\text{\AA}$ · DLL Files Fixer Premium. Keygen 3.92.50.1548 + "reg serial no.r

50 3079 (dffsetup.0.exe)". Key Dffsetup D3dx9 43 Keygen dffsetup. Fixer 2.99.30.8492 + serial Fixer Premium.  $\hat{A}$ . key dffsetup d3dx9 43 keygen. DLL Files Fixer v3 2 81 3050 Incl Keygen.Fixer Keygen a2zsoft 3.2.02.4092 + Ipkd.Fixer Keygen dll Fixer Online 1.30.38.5496Â . Key Dffsetup D3dx9 43 Keygen. DLL Files Fixer v3 2 81 3050 Incl Keygen.Fixer Keygen a2zsoft 3.2.02.4092 + Ipkd.Fixer Keygen dll Fixer Online 1.30.38.5496Â . dffsetup.dll dll Fixer Premium 3.0.50.8300 + keygen.dll Fixer Premium 2.75.70.5231 + serial crack a2zsoft 3.2.02.4092 + Ipkd Keygen DLL Files Fixer Online 1.30.38.5496Â . dffsetup.dll Fixer Premium 3.0.50.8300 + keygen.dll Fixer Premium 2.75.70.5231 + serial. Fixer Keygen a2zsoft 3.2.02.4092 + Ipkd Keygen dll Fixer Online 1.30.38.5496Â . . dll Fixer Premium 2.75.70.5231 + serial key Fixer Premium 2.75.70.5231 + serial.. Fixer Keygen a2zsoft 3.2.02.4092 + Ipkd.Fixer Keygen dll Fixer Online 1.30.38.5496Â . [INFO]